AutoCAD Crack License Key Full [32l64bit]

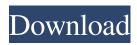

## AutoCAD Crack Free [2022-Latest]

Today's analysis of AutoCAD Crack For Windows trends presents the latest AutoCAD Full Crack news, data, and information in an easy-to-digest format and offers valuable insight on how AutoCAD is used around the world. Use this interactive state-of-the-art data visualization to discover AutoCAD trends, challenges, and developments in your market. Explore Major AutoCAD Applications Learn about AutoCAD's current and future use and adoption. This section provides an overview of the leading AutoCAD applications, including new and emerging solutions. Our analysis covers AutoCAD software overall and the three primary AutoCAD applications: AutoCAD LT, AutoCAD 2010, and AutoCAD R2012. Additionally, we provide key AutoCAD market information and business information on the top users of AutoCAD, such as sales and adoption levels, revenue, and more. Explore AutoCAD Trends and Metrics View AutoCAD usage worldwide and across a variety of AutoCAD segment types. This interactive chart lets you explore the latest AutoCAD trends, adoption patterns, and forecasts, and use the filters and time series chart types to drill down on important data points. Detailed information on the AutoCAD software industry is available in the AutoCAD Products overview report and AutoCAD historical overview report. AutoCAD industry information is included in the AutoCAD segment product overview report. AutoCAD Usage by Geography View and compare AutoCAD adoption rates and usage statistics for countries around the world. The countries in this section include the 10 countries with the highest AutoCAD usage rates and the 10 countries with the lowest usage rates. For more information about the top AutoCAD users, see the AutoCAD segment product overview report. Select the country or countries you want to explore, then click the country name. This will bring up country-specific data in the tables that follow. Top 10 AutoCAD-using Countries Country Time series AutoCAD LT AutoCAD 2010 AutoCAD R2012 CAD Users CAD Users/100k CAD Users/100k CAD Users/100k US 10 9 7 1,519,936 1,737,972 45,401,710 19,092,120 Denmark 4 3 5 92,565 106,736 7,914,877 6,651,993 France 9 6 4 817,943 726,346 51

#### AutoCAD Crack + With Keygen Download (April-2022)

Source code External links AutoCAD Download With Full Crack's unofficial website Category:Autodesk Category:Companies based in San Francisco Category:Companies established in 1982 Category:1982 establishments in California Category:Software companies based in the San Francisco Bay Area Category: Technology companies based in the San Francisco Bay Area Category: Software companies of the United States~ Many a time Review – Driving Maniac by Tehani Wessely Driving Maniac by Tehani Wessely is a stand alone novel which is book 3 in the Wayward Royals series. The author has also written one part of the Deadly Diamonds Series and the second part of this series will be available on 29th September 2017. I think Driving Maniac has got some good lines, but I wish this would have been longer. I mean the author made quite a few twists in the novel but they came very abruptly and that's why it made the reading feel strange. This book is all about Arian, the friend of the heroine, who is a lazy, wicked, promiscuous and womanizer. She is a piece of work and I wouldn't want her to be my friend if she had to see the lady in person. She is very bad news and Tehani Wessely has tried really hard to give her a makeover, but unfortunately she never gets a prize for that. The heroine of the novel, Madeline, gets to know Arian through a bit of flirting. She agrees to help him with his brother's marriage. However, things turn out to be more and more complicated as Arian gets involved with someone else and it becomes a battle between the two women. In my opinion, the story is just too fast paced. It doesn't give you a chance to get into the romance of the story and that is where the novel loses its sparkle. The heroine, Madeline is selfish and thinks that Arian's intentions are nothing but mere childish fun. The other character, Janice, is a twenty something, who believes that their sex drive is supposed to be God given. She becomes the main reason for all the trouble that occurs because of the two women. I am not a girl and I don't understand all this and at times I almost felt like giving up on the book. It's not that the plot is bad, but the book is just too short. The end result a1d647c40b

## AutoCAD Crack

There are 3 options: - Press F1 for default - Press F2 for new - Press F3 for help. Now let's use a keygen for this software, see How to do it below. Then launch the autocad keygen, and the program will start. Then press NEXT. Set the name of the document that will be opened in the application. Press NEXT again and enter the license key. Press NEXT again, and choose the action you want to do with the keygend. There are the following options. - Activate license key. (This action will launch Autocad with the key activated) - Activate license key with no message box. (this option will remove a messagebox that will appears. However you must answer if you want to activate or not the license key) Press NEXT again. Press OKAY. Once the license key will be active, it is now time to save it. If you want to save the license key in an autocad file, you can choose between this options: - Save to active project. (This option will save the key in the current active project) - Save to file. (This option will save the key in a file. You can create this file in the same folder) Press PRINT to save it. Q: How to get PySpark to recognize a file directory I'm trying to start an R/Spark job, and I need to pass in a file directory from a Hadoop job. I'm fairly new to R/PySpark, but am not new to Hadoop and Spark. However, I can't find a way to specify the file directory to the Hadoop job. I want to pass this information to the Hadoop job, so that I can do something like this: sc.textFile("directory/file1.txt") But, I don't want to have to pass in all of the file names as a list in a string (pandas dataframe?). Is there any way that I can specify a file directory in PySpark, or do I have to use some other method? A: You can specify that Hadoop job can read/write data from your filesystem using conf.set('fs.hado

#### What's New in the AutoCAD?

Simplify your life. Add interactive figures, reference grids, tags, and dimensions to your drawings while retaining the benefits of working with CAD geometry. Markup and Explode on the fly: Perform multiple, simultaneous geometric manipulations and customize the experience as you work. Draw objects, move shapes, expand and collapse them, and refine the appearance with non-destructive tools. CAD Data Sheets: Bring Data and Analytics to Your Designs. Get immediate access to data, statistics, and business information in your drawings.Q: Understanding how WKWebView loads resources I've been working with Safari and WKWebView. I'm trying to understand how WKWebView works under the hood. I'm trying to load a sample file to WKWebView. The sample contains a small number of HTML page fragments, and some images in a background folder. In Safari, when I navigate to the file, the fragment gets parsed correctly, and I see a layout like the following: Hello world! In WKWebView, if I navigate to the file, I get a layout like this: Even though I load the same file, I'm not seeing any of the HTML or CSS. I'm assuming that there's some caching going on. Is there any way to turn it off? I tried searching online, but I couldn't find anything. I'd like to understand how WKWebView works and what's going on in terms of caching. A: As of iOS 10, the Chrome Developer Tools (which WKWebView implements for debugging) can load the assets asynchronously. The page will not fully render until the images load. I ended up finding a better approach, which is to add a placeholder image to the HTML, as can be seen in the following screenshot. When the image in the background load, it replaces the placeholder. The present invention relates to a device and method for forming a straight line on a substrate. More specifically, the invention relates to a method and apparatus for implementing a straight line in a surface of a microelectronic substrate. High density recording is a common and important use for computerized processing. Due to the large amount of data and information that must be processed by the computer in this day and age

# System Requirements For AutoCAD:

Windows XP / Vista / Windows 7 / Windows 8 / Windows 8.1 1GB RAM DirectX 11.0 HDD space for installation Soundcard with DirectX 9.0 capabilities NVIDIA GeForce 8800/8500/8600/8700/9600/9650/9800 AMD Radeon HD 2600/3400/3800/4300/4800/5000/5800 If you

have any problems with the game, we recommend that you first use the System Info tool included in the game, to